# **ILIAS**

**e-Learning an den Basler Schulen**

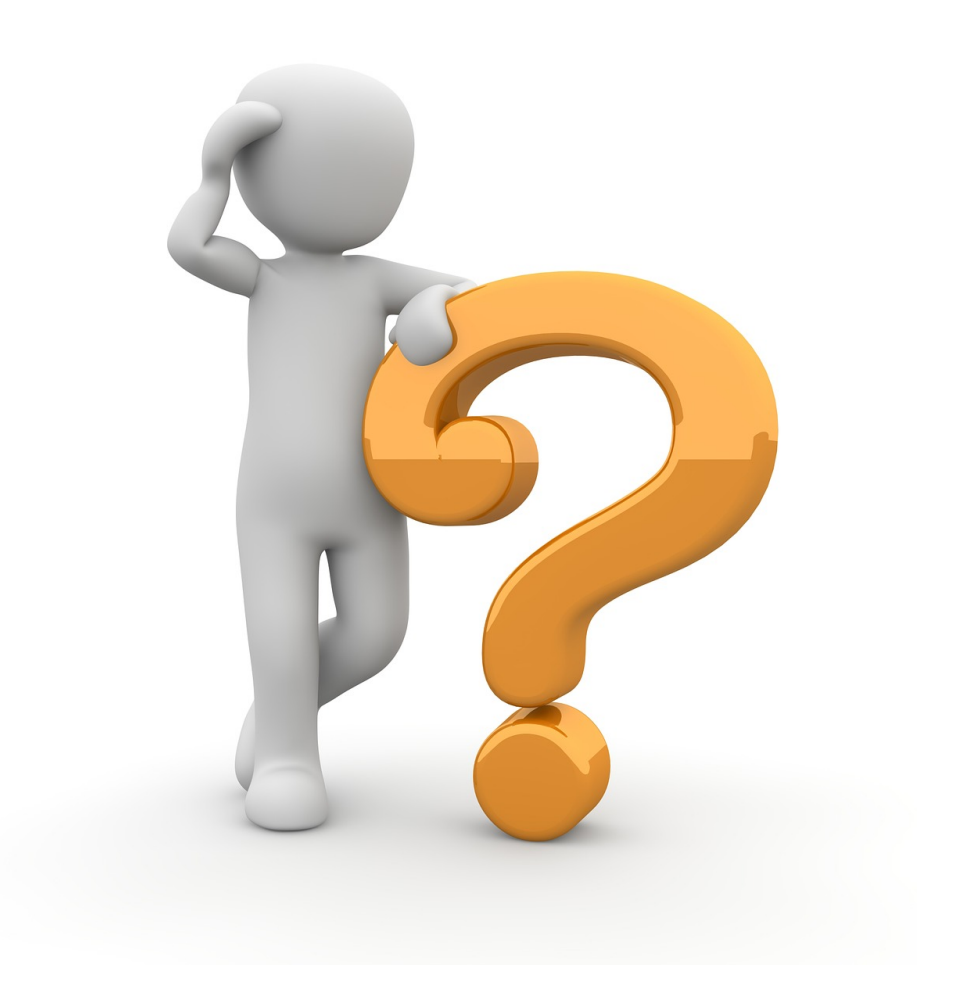

Andreas Vogele, ICT Medien

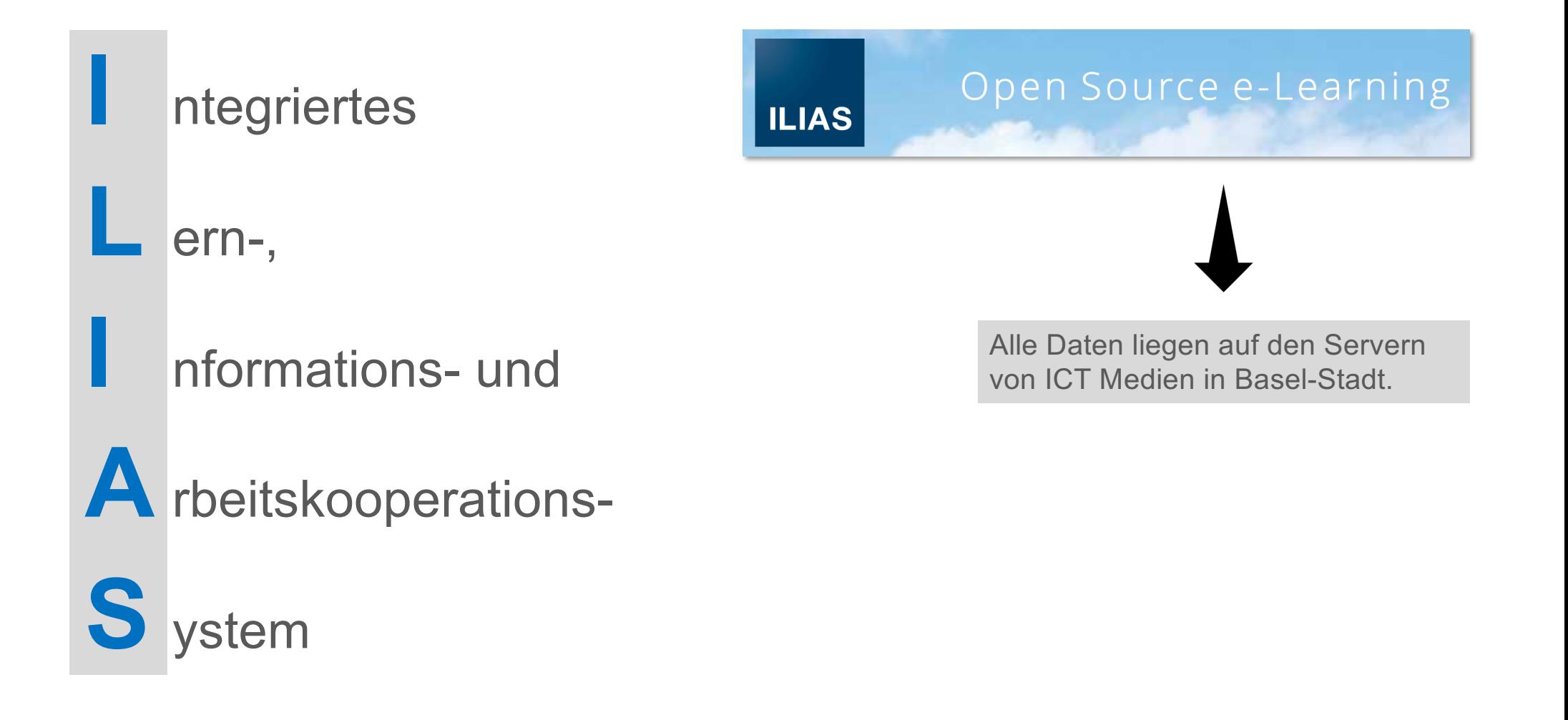

- § Kurse und Gruppen mit Lernmaterialien erstellen
- **E** Lernmodule erstellen
- § Übungen erstellen
- Tests erstellen
- § Wiki erstellen
- § Forum erstellen
- § Medienpool erstellen
- § Blogs führen
- § Umfragen erstellen
- $\blacksquare$
- Organisation **Organisation**
- § Dateiablagen organisieren
- § Sitzungen organisieren
- § Abstimmungen durchführen
- **Buchungspool verwalten**
- $\mathbb{F}_{\geq 0}$

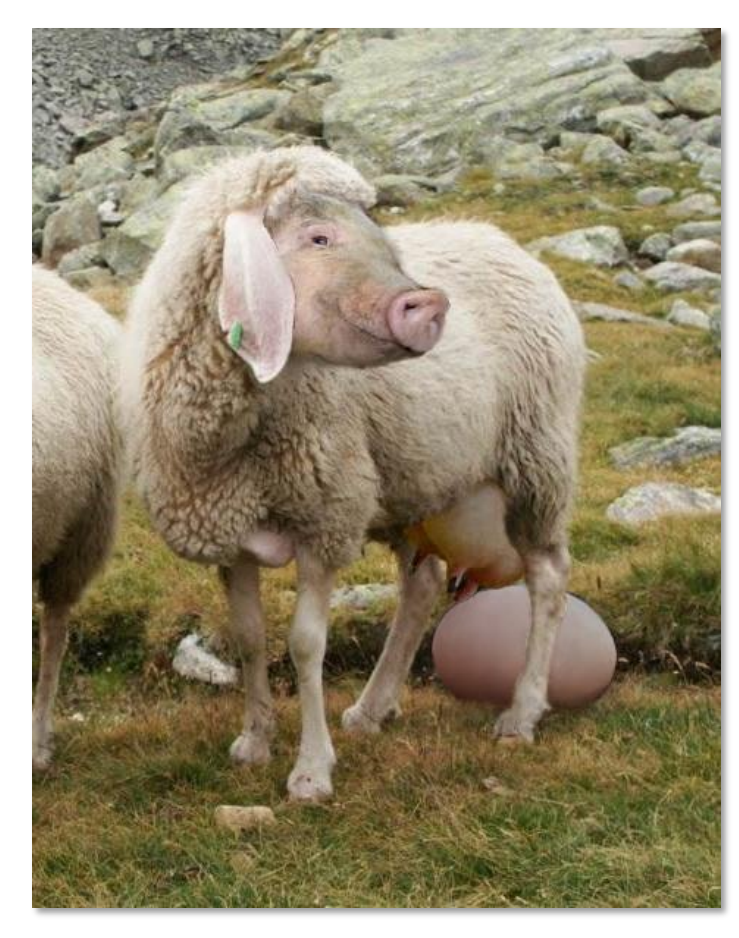

<sup>&</sup>quot;Wollmilchsau" von Georg Mittenecker

ILIAS ist ein **LMS**

= **L**earning **M**anagement **S**ystem

e-Learning **e-Learning**

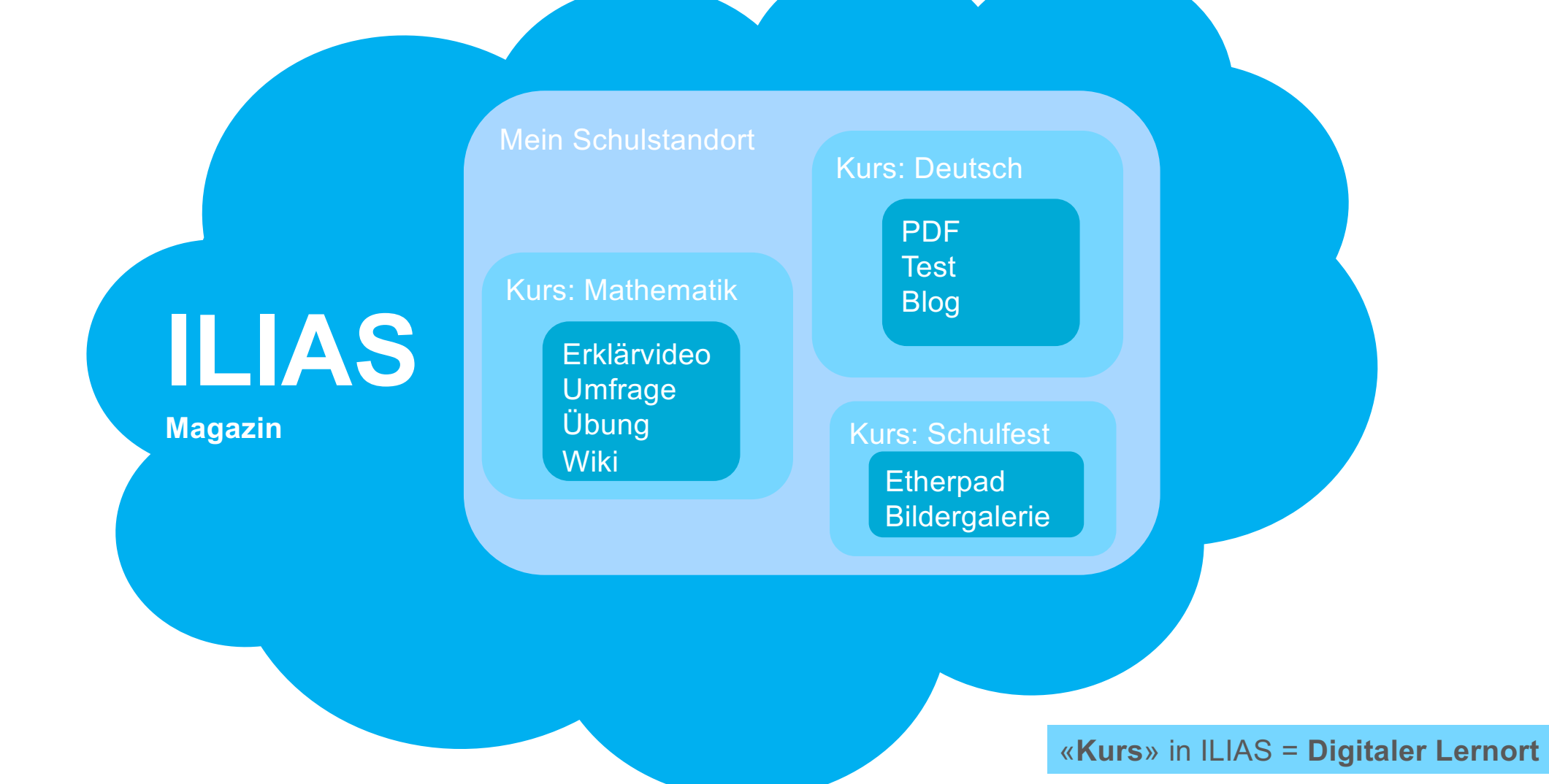

#### $\mathbf{\overline{m}}$  Magazin

- ► ILIAS die E-Learningplattform der E
- ▼ → Schulen Basel-Stadt
	- $\blacktriangleright$   $\blacktriangleright$  Schulübergreifend
	- Gemeindeschulen Bettingen und
	- ▶ ▶ Kindergärten Basel-Stadt
	- **F**, Primarschulen Basel-Stadt
	- **ILIARE:** Sekundarschulen Basel-Stadt<br> **ILIA** Schuljahr 2017-18<br> **ILIARE: Schuljahr 2018-19** 
		-
		- - $\blacktriangleright$   $\blacktriangleright$  Sek I Bäumlihof
			- $\blacktriangleright$   $\blacktriangleright$  Sek I De Wette
				- **A** Befragung zur Nutzung
				- $\frac{1}{4}$  Informatik
				- $\overline{A}$  Reservationen Sek De W
				- **Las** English Project Task Unit
			- Sek | Drei Linden
			- $\blacktriangleright$   $\blacktriangleright$  Sek I Holbein

# Kurse bzw. **Digitale Lernorte**

#### Zusammenarbeiten:

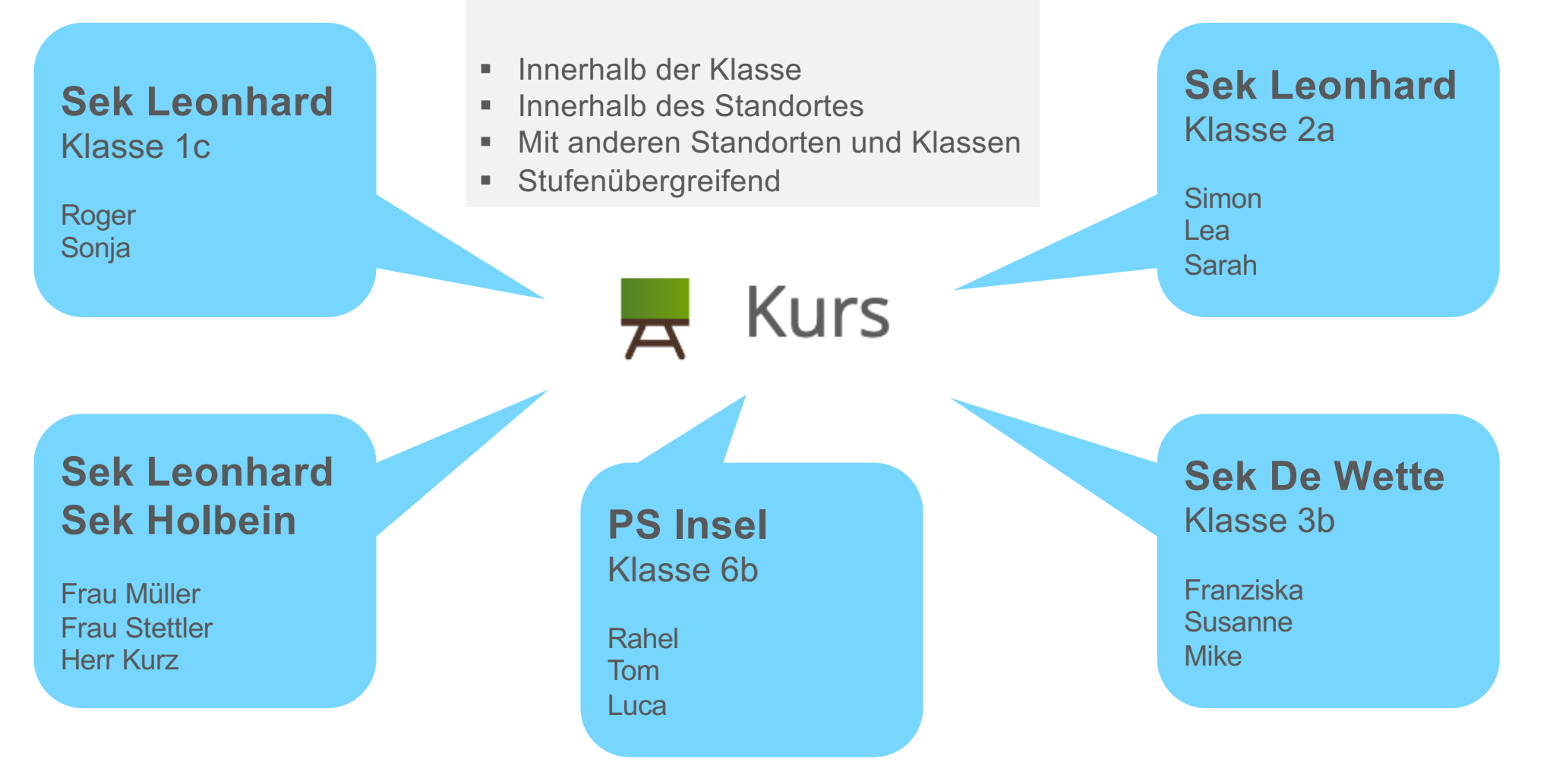

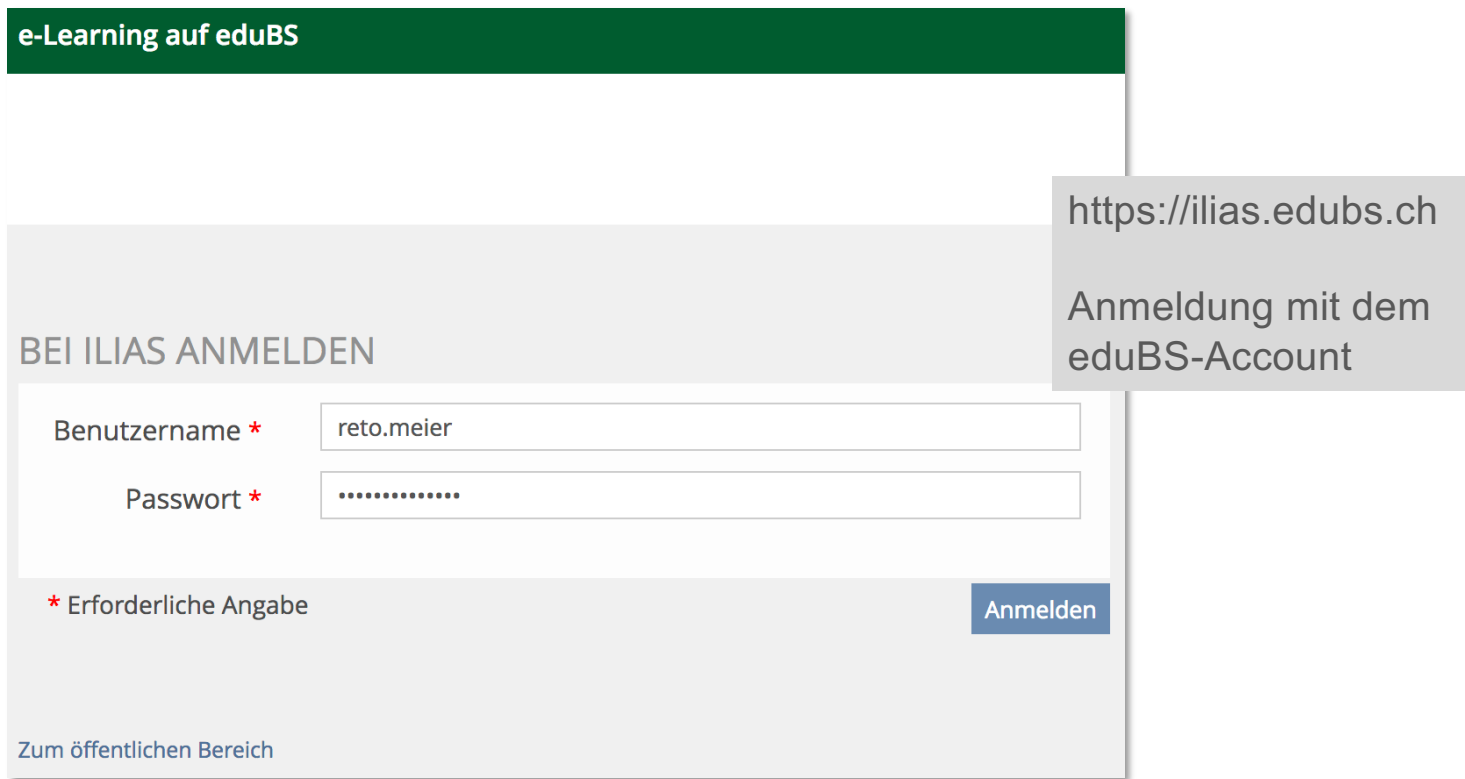

**Beispiele | Ablageordner**

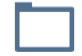

Ordner (nur für Download)

Als Ablage für verschiedene Dokumente, welche von LP und/oder SuS heruntergeladen werden können.

#### **Beispiele | Reservationssystem**

#### Notebooks

Die Reservierung kann nur für festgelegte Zeiten durchgeführt werden.

#### WOCHE 37, 09. SEP 2019 - 15. SEP 2019

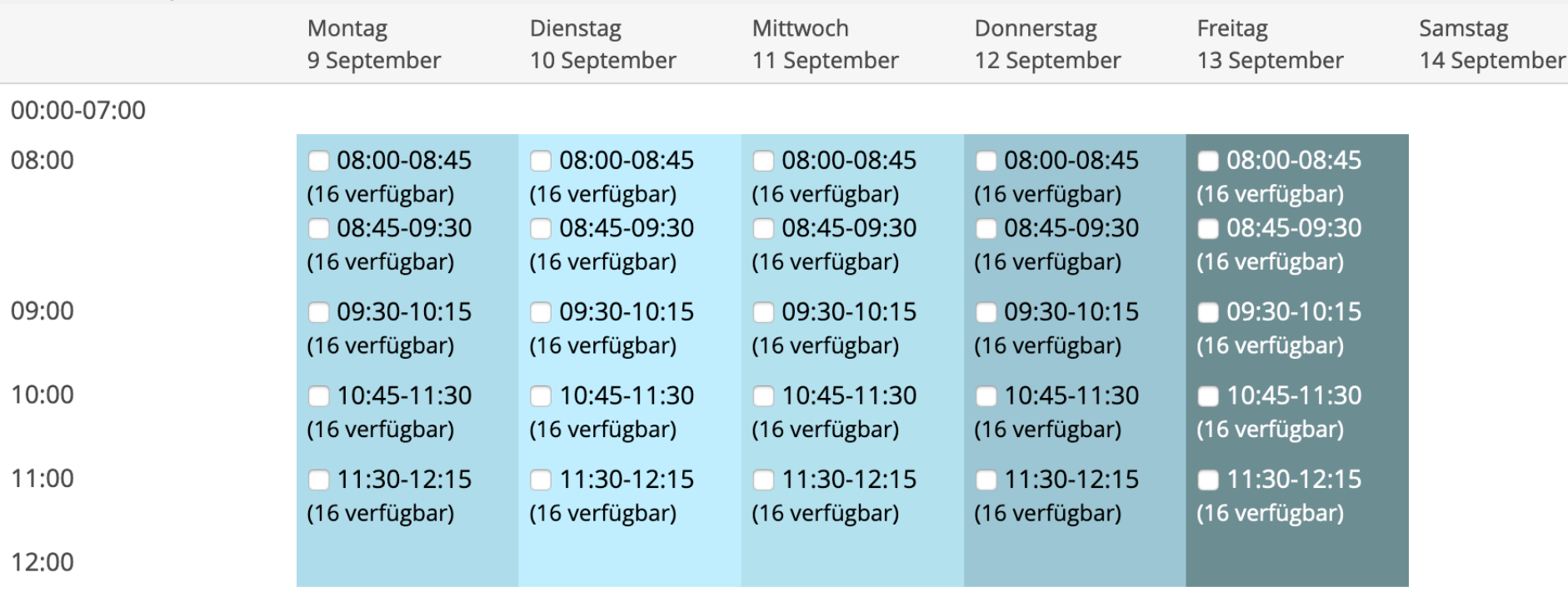

## **Beispiele | Arbeitsauftrag**

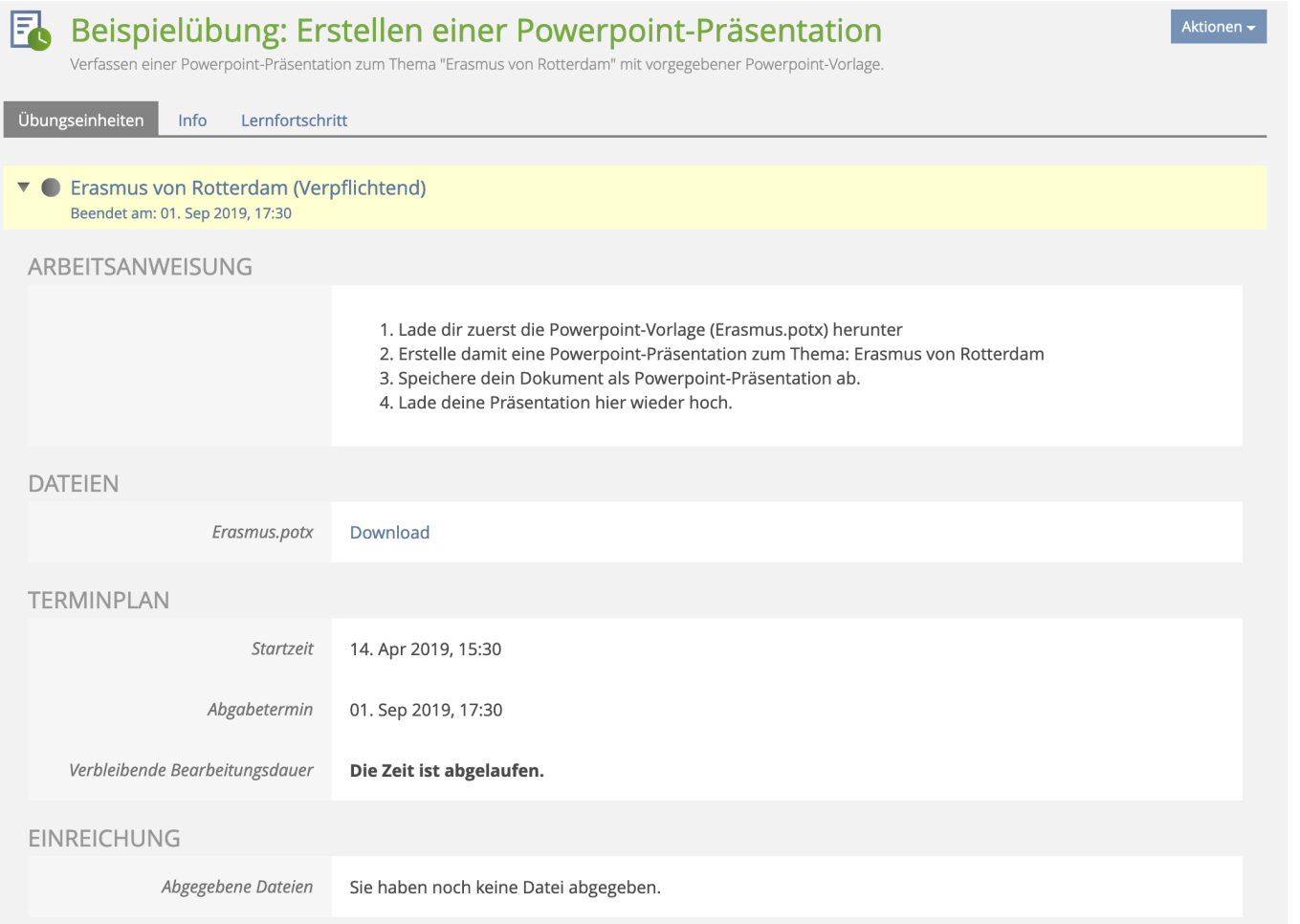

#### **Beispiele | interaktive Videos**

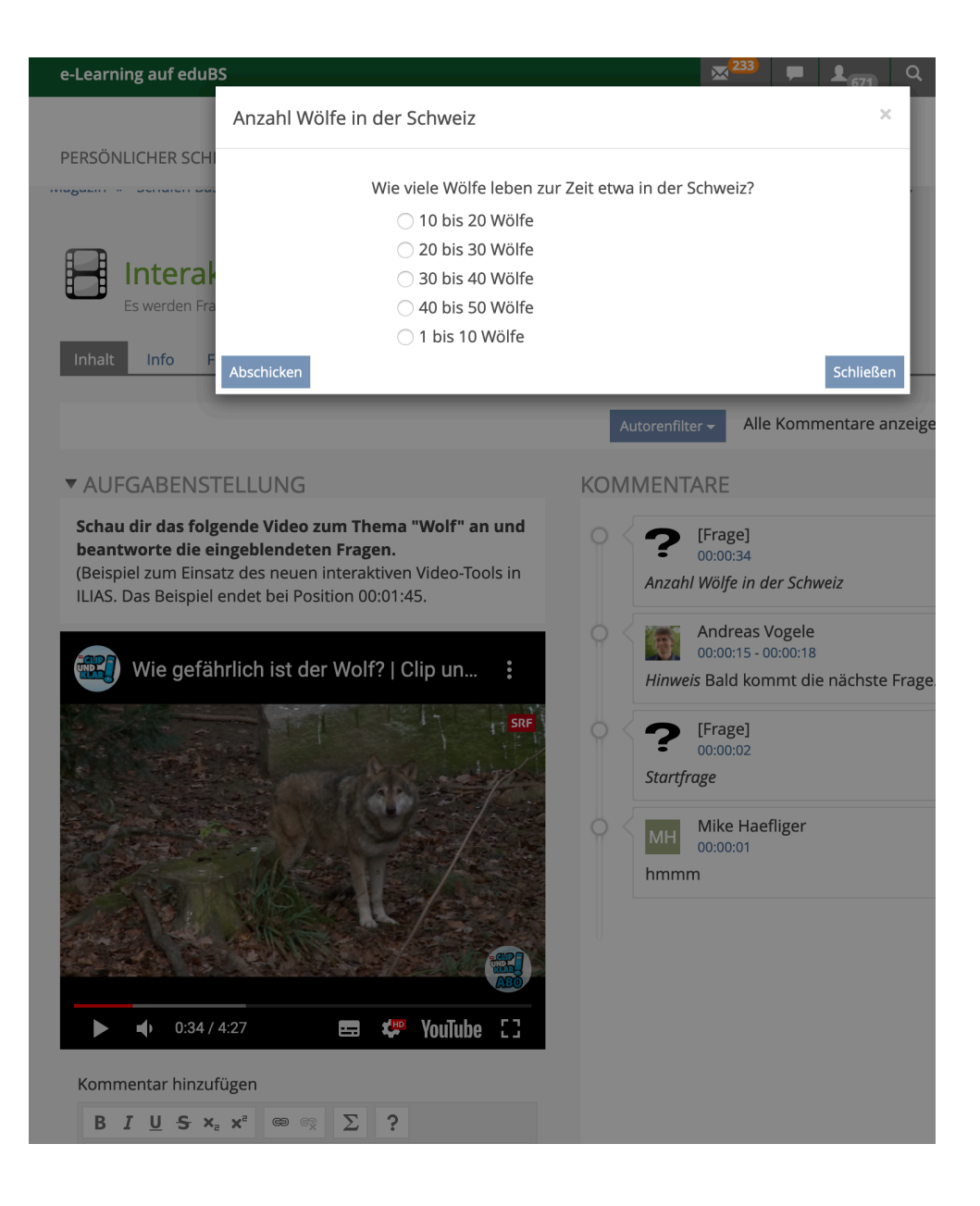

#### **Beispiele | Test mit autom. Auswertung und Notenausgabe**

#### Zuordnung Frage 6 von 6 (3 Punkte)

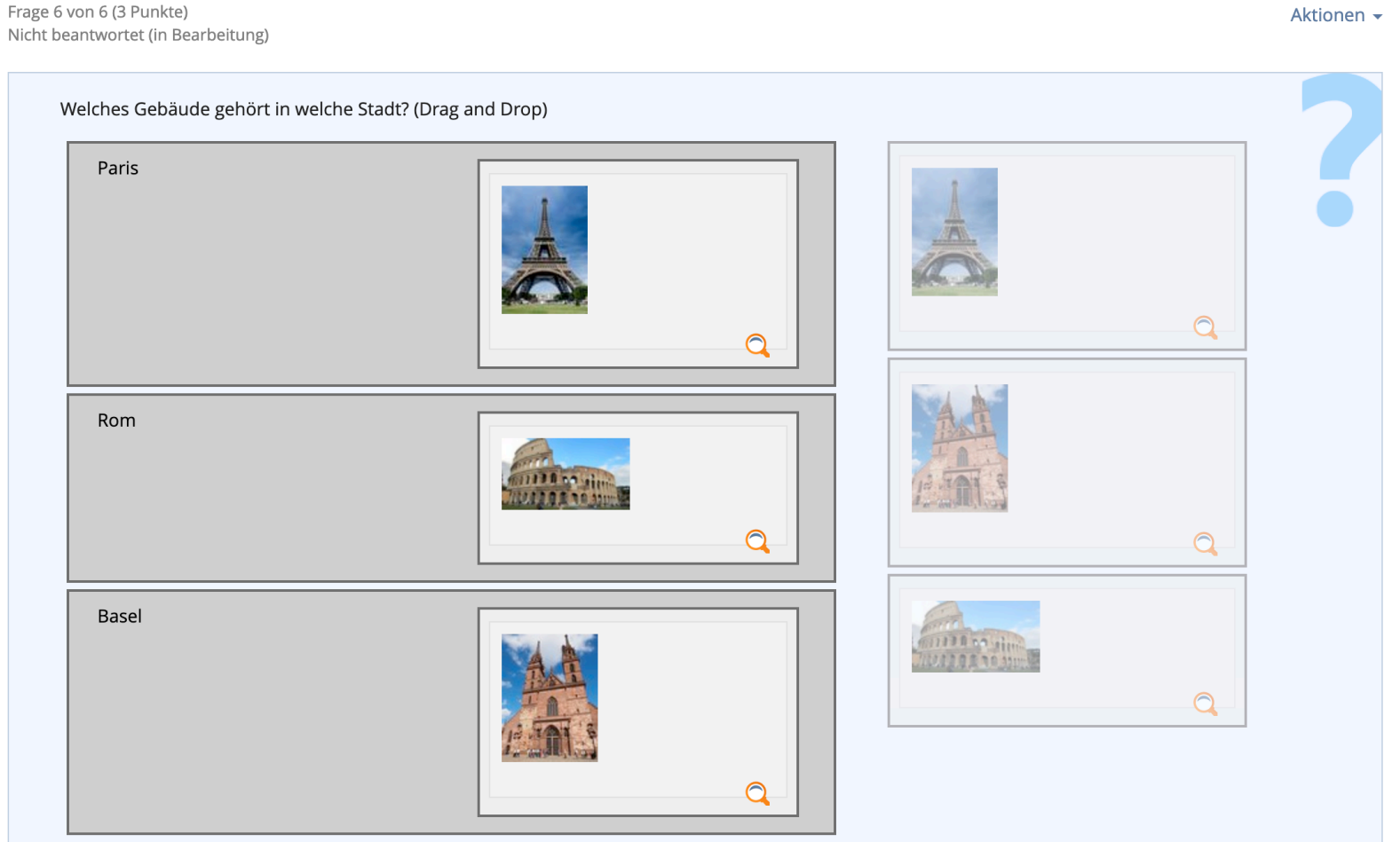

### **Beispiele | komplette Lernmodule für LP und SuS I.**

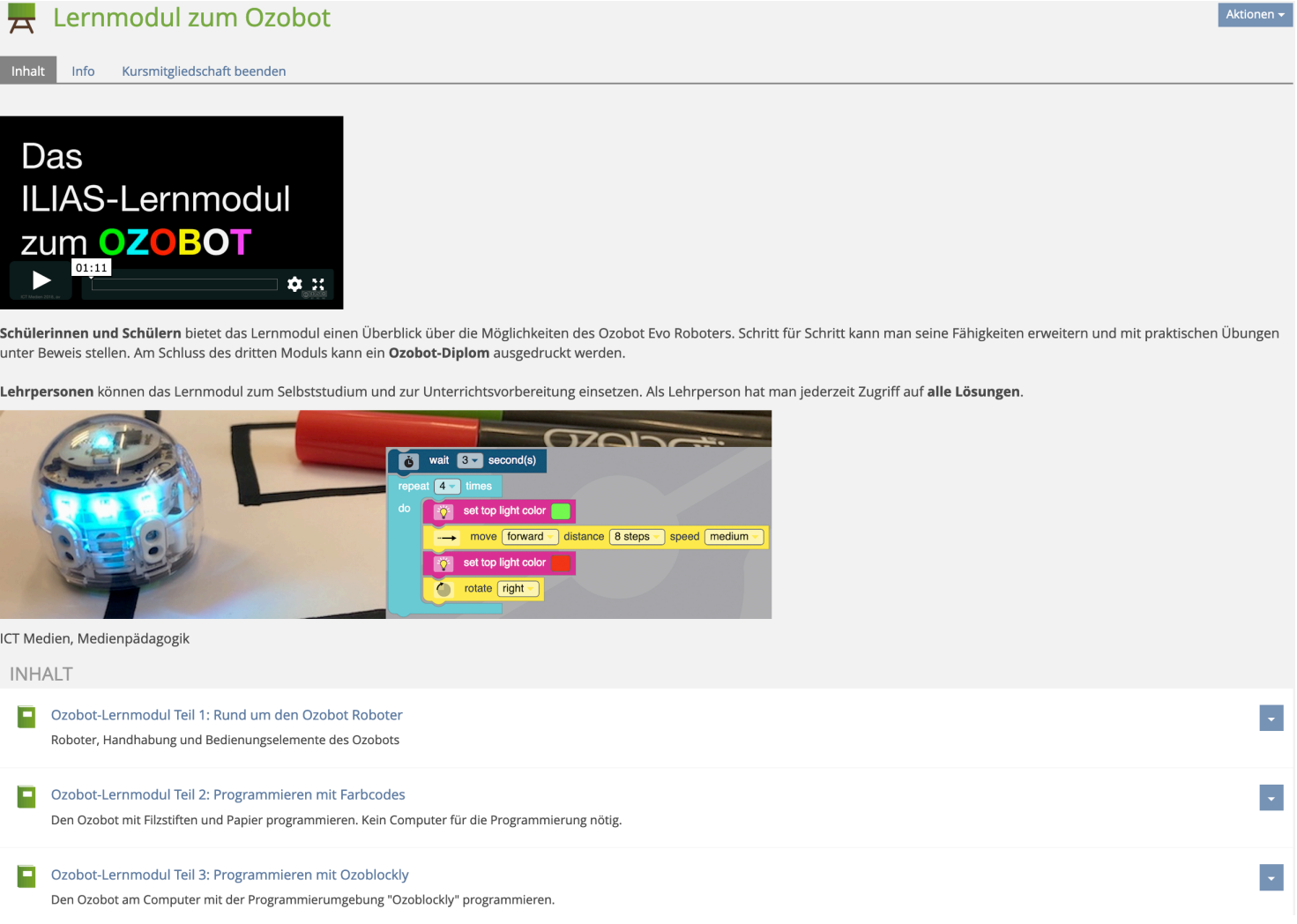

#### **Beispiele | komplette Lernmodule für LP und SuS II.**

#### ▼ □ Ozobot-Lernmodul Teil 3: Programmieren

- $\blacktriangleright$   $\sqcap$  1 Einleitung
- ▼ □ 2 Programmieren mit Ozoblockly
- Ozoblockly
- Kalibrieren und Programm übertrag
- Ein erster Versuch
- Symbole oder Text oder beides?
- Das Quadrat: Einmal lang und einma
- Die Schleife eine praktische Sache
- 3 Mit Ozoblockly auf den Linien fahren
- □ Ozoblockly anstatt Farbcodes I.
- □ Ozoblockly anstat Farbcodes II.
- | Ozoblockly anstatt Farbcodes III.
- □ Ozobot-Rennstrecke I.
- Ozobot-Rennstrecke II.
- ▼ □ 4 Der Ozobot als Staubsaugroboter
- Der Ozobot nennt die Linienfarbe
- Der Ozobot spielt Staubsauger I.
- Der Ozobot spielt Staubsauger II.
- 5 Der Ozobot folgt deiner Hand
- Die Annäherungs-Sensoren
- Der Ozobot findet seinen Weg!
- ▼ □ 6 Der Ozobot spielt Musik
	- Die Farben tönen
	- Eine bekannte Melodie
- ▼ □ 7 Schlussquiz und Ozobot-Urkunde
	- Schlussquiz
	- | Ozobot-Diplom

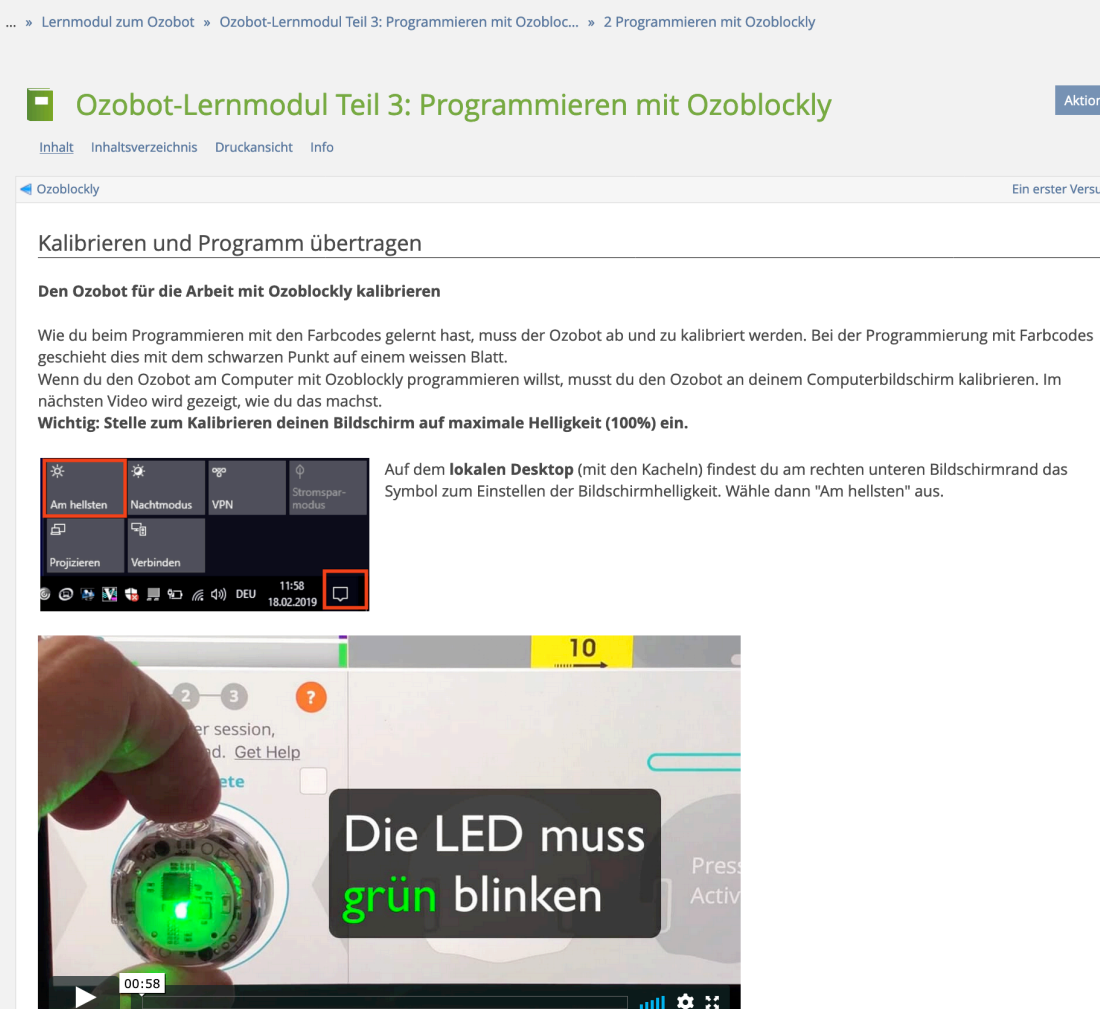

Aktionen <del>v</del>

Ein erster Versuch

## **Beispiele | Lernkarten**

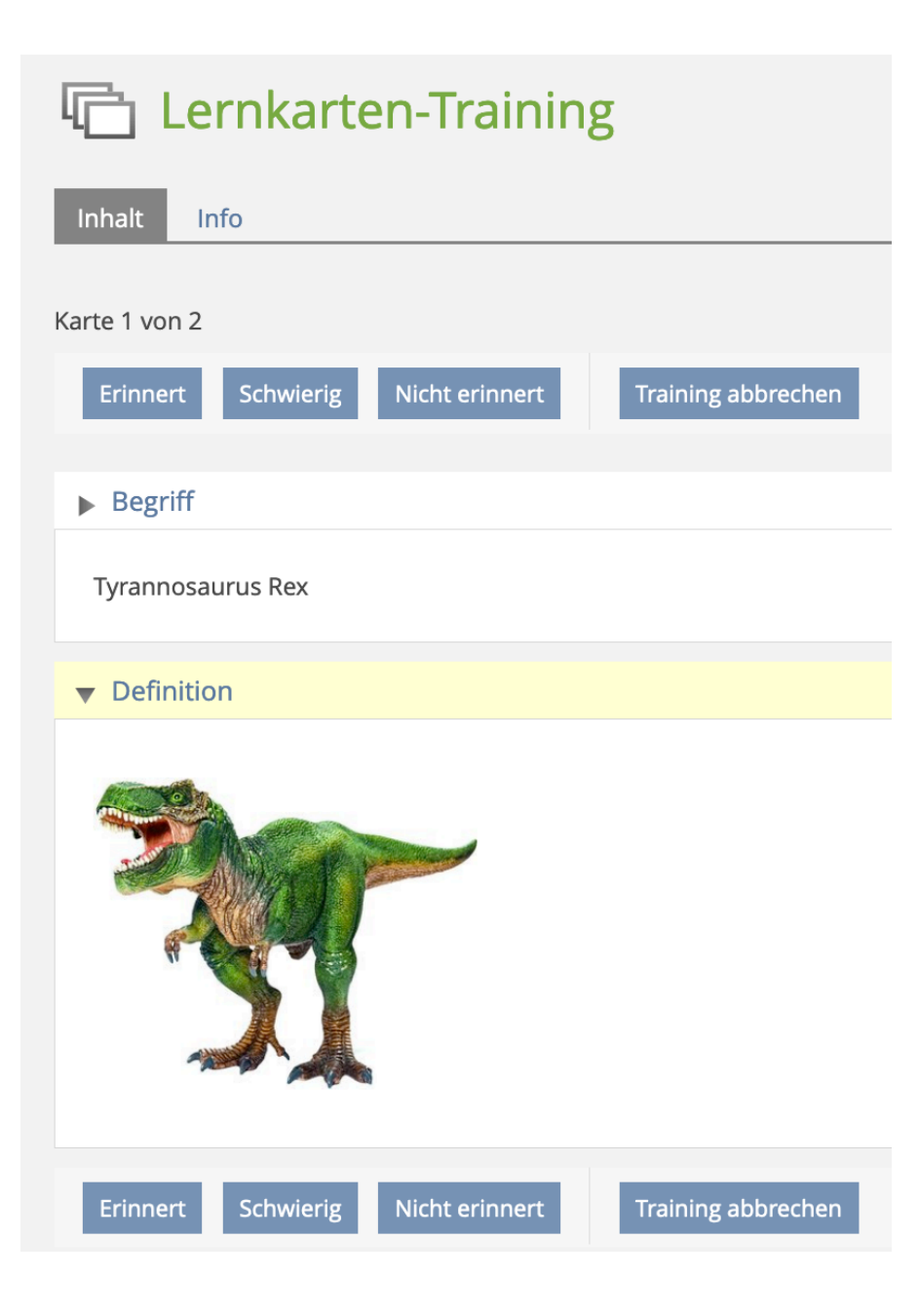

## **Beispiele | Wikis**

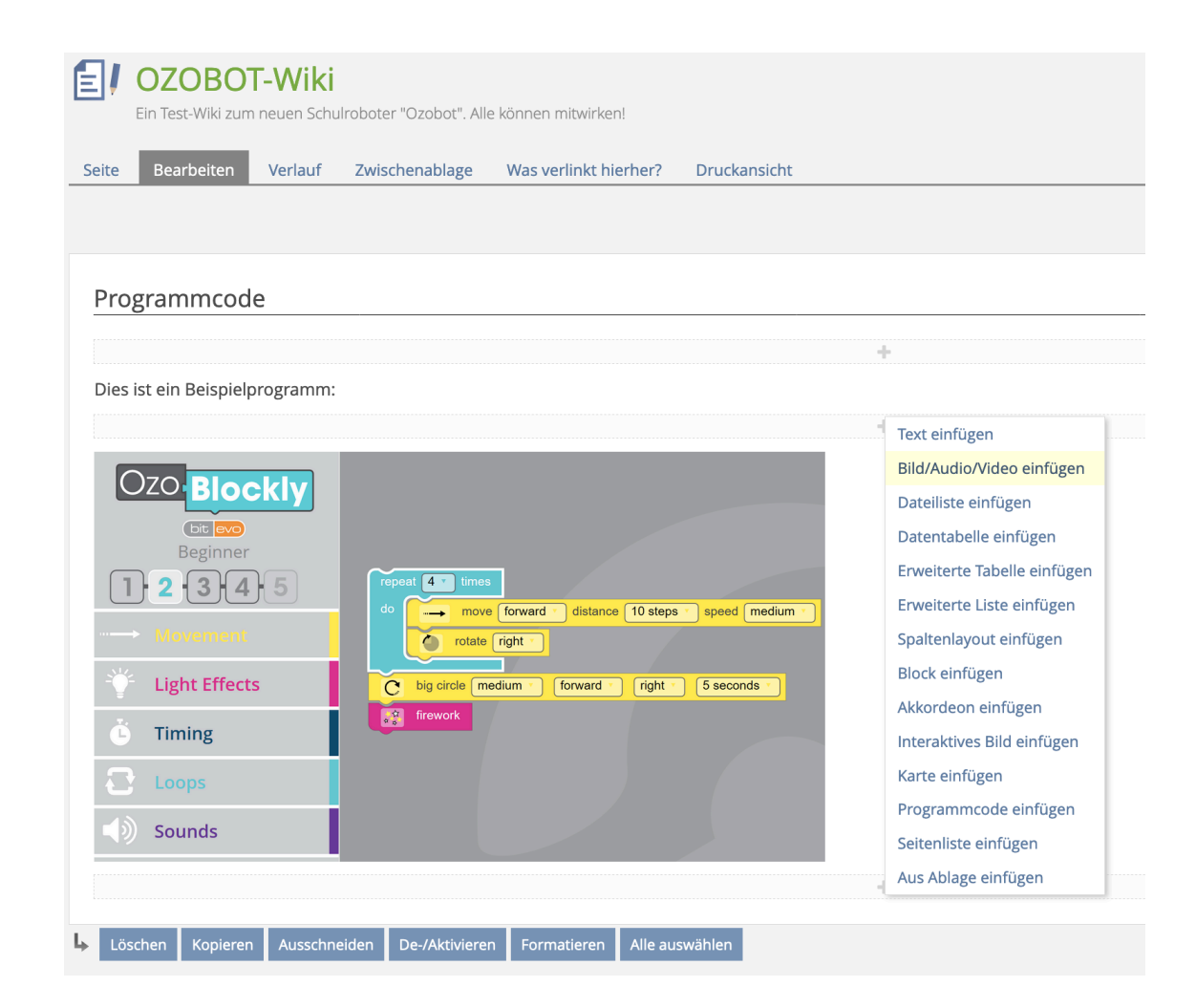

## **Beispiele | Diskussionsforen**

▼ 号 Weihnachtssingen andreas.vogele, 21. Dez 2016, 10:49

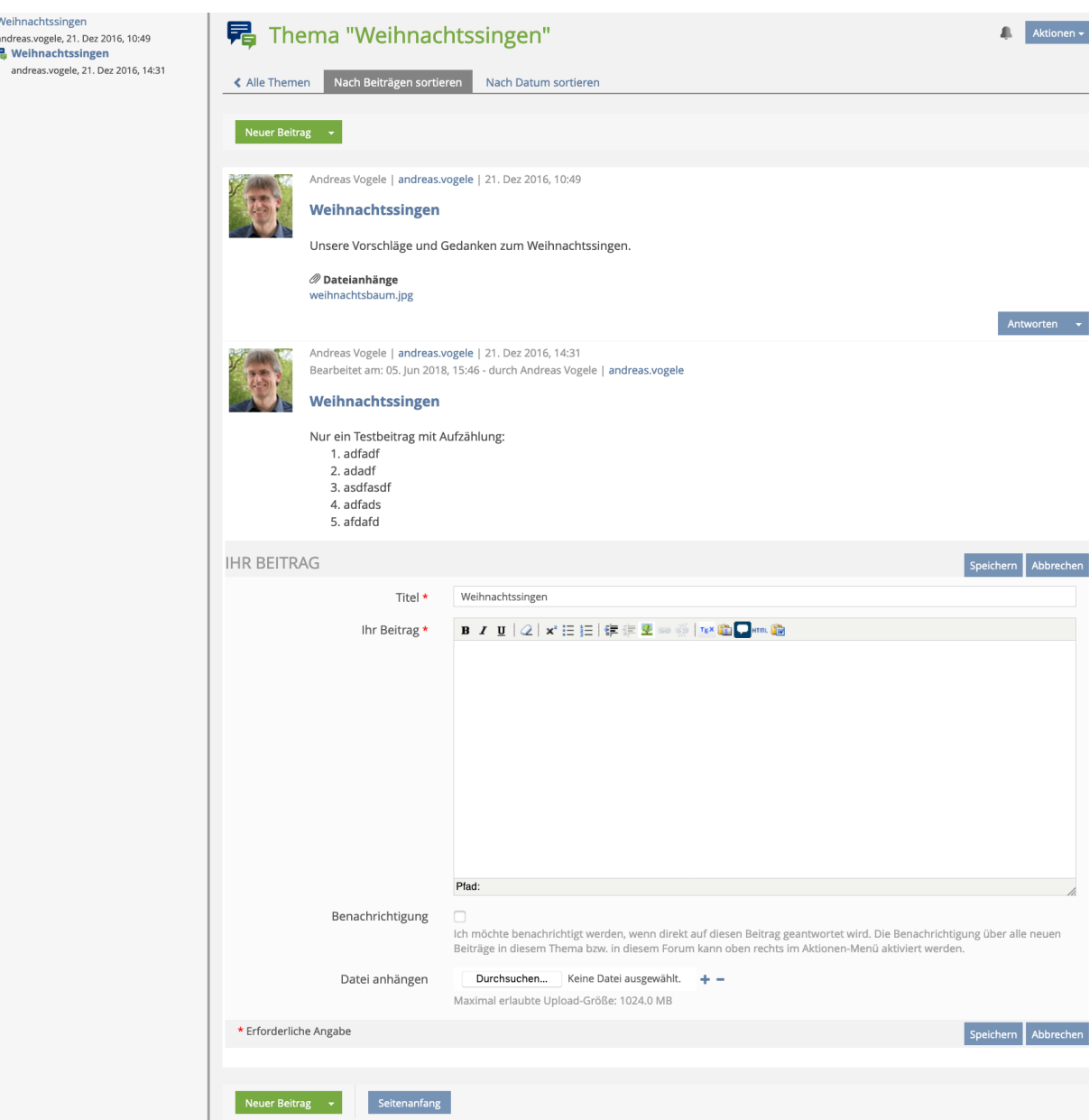

# **Beispiele | Audio- und Videodateien bereitstellen**

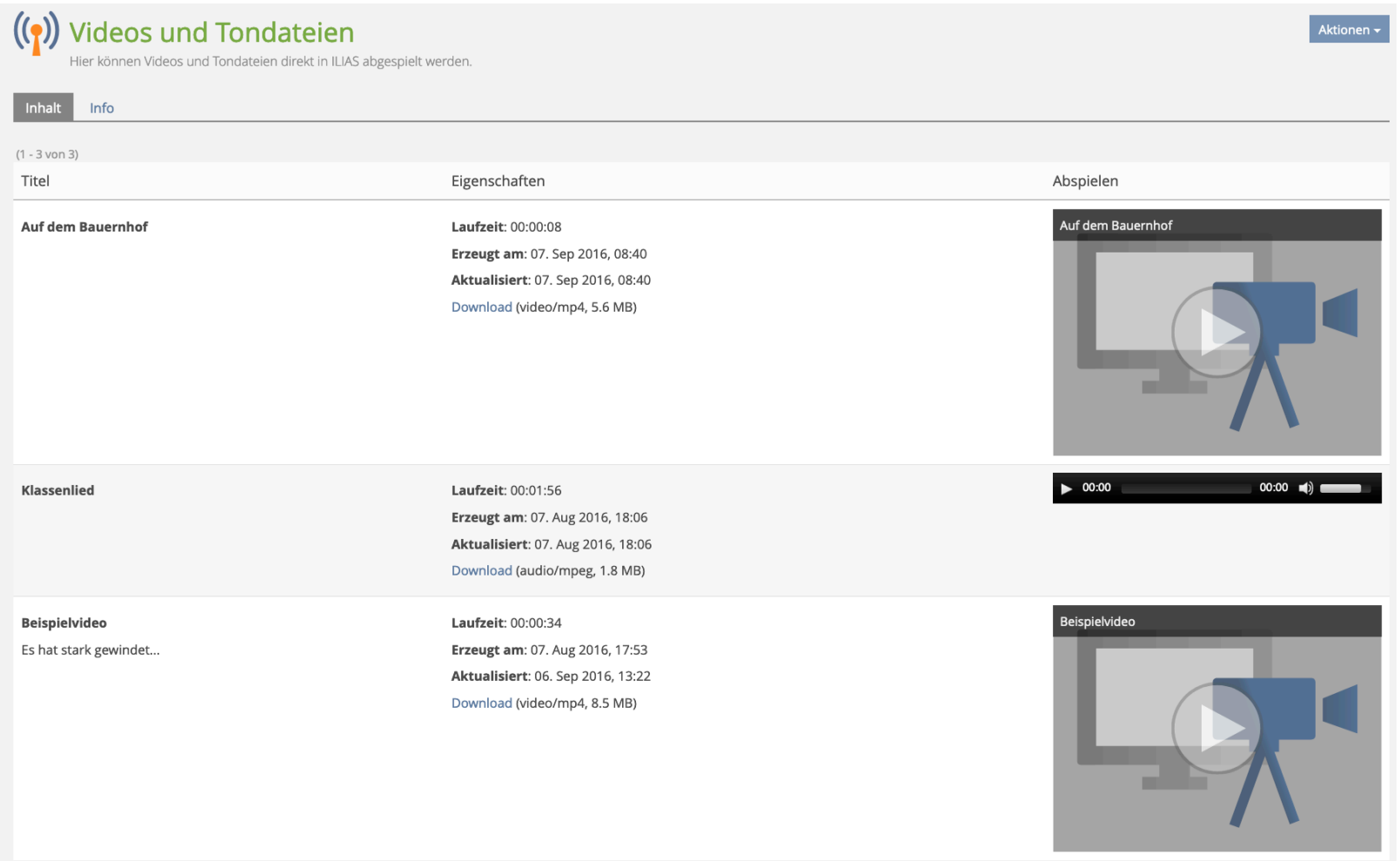

#### **Beispiele | Klassen-Blogs**

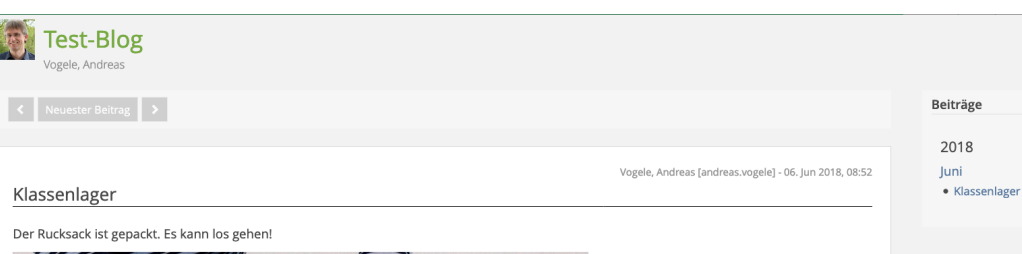

Aktionen

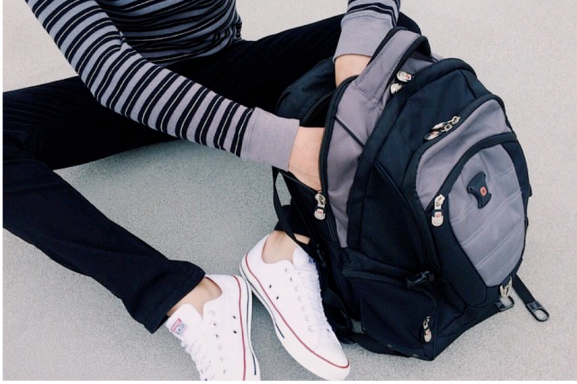

#### Der Aufstieg hat sich gelohnt!

有时

Lorem ipsum dolor sit amet, consetetur sadipscing elitr, sed diam nonumy eirmod tempor invidunt ut labore et dolore magna aliquyam erat, sed diam voluptua. At vero eos et accusam et justo duo dolores et ea rebum. Stet clita kasd gubergren, no sea takimata sanctus est Lorem ipsum dolor sit amet. Lorem ipsum dolor sit amet, consetetur sadipscing elitr, sed diam nonumy eirmod tempor invidunt ut labore et dolore magna aliquyam erat, sed diam voluptua. At vero eos et accusam et justo duo dolores et ea rebum. Stet clita kasd gubergren, no sea takimata sanctus est Lorem ipsum dolor sit amet. Lorem ipsum dolor sit amet, consetetur sadipscing elitr, sed diam nonumy eirmod tempor invidunt ut labore et dolore magna aliquyam erat, sed diam voluptua. At vero eos et accusam et justo duo dolores et ea rebum. Stet clita kasd gubergren, no sea takimata sanctus est Lorem ipsum dolor sit amet.

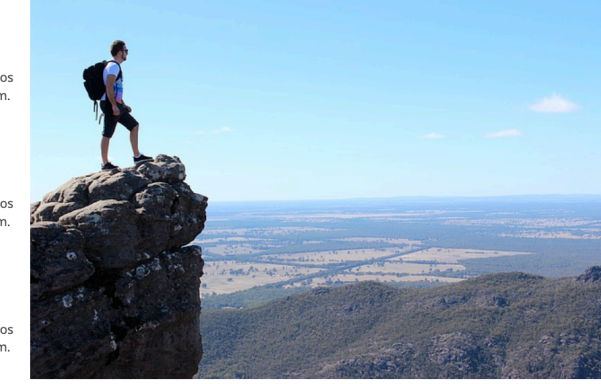

Duis autem vel eum iriure dolor in hendrerit in vulputate velit esse molestie consequat, vel illum dolore eu feugiat nulla facilisis at vero eros et accumsan et iusto odio dignissim qui blandit praesent luptatum zzril delenit augue duis dolore te feugait nulla facilisi. Lorem ipsum dolor sit amet, consectetuer adipiscing elit, sed diam nonummy nibh euismod tincidunt ut laoreet dolore magna aliquam erat volutpat.

Ut wisi enim ad minim veniam, quis nostrud exerci tation ullamcorper suscipit lobortis nisl ut aliquip ex ea commodo consequat. Duis autem vel eum iriure dolor in hendrerit in vulputate velit esse molestie consequat, vel illum dolore eu feugiat nulla facilisis at vero eros et accumsan et iusto odio dignissim qui blandit praesent luptatum zzril delenit augue duis dolore te feugait nulla facilisi.

Nam liber tempor cum soluta nobis eleifend option congue nihil imperdiet doming id quod mazim placerat facer

#### **Beispiele | Umfragen**

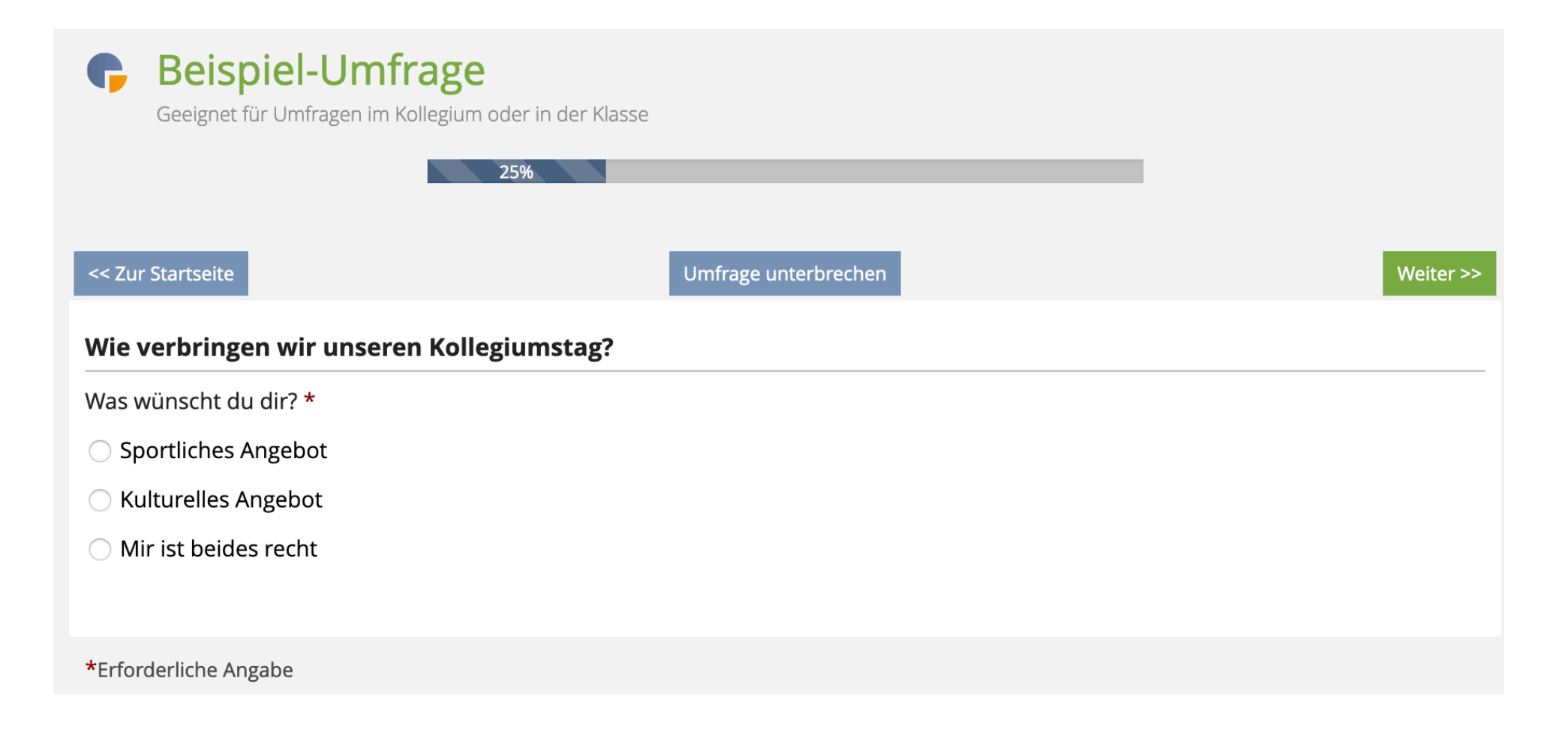

# **Beispiele | Live Voting per Smartphone**

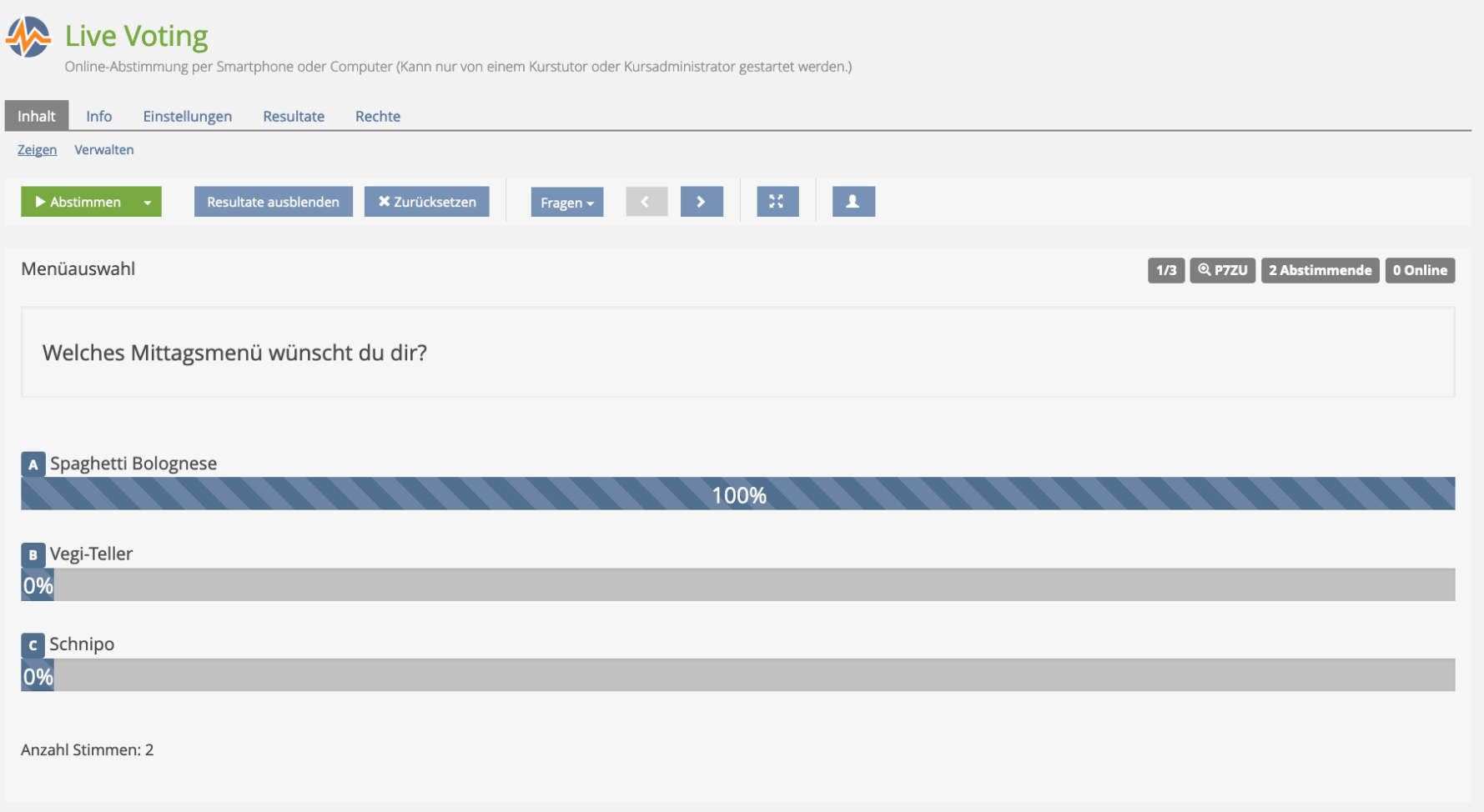

#### **Beispiele | Fotogalerien**

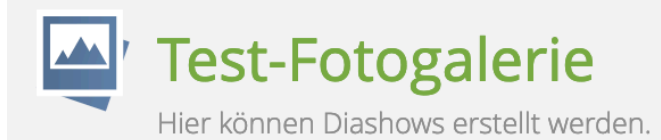

#### **≮ Zurück zur Galerie**

#### **TESTALBUM**

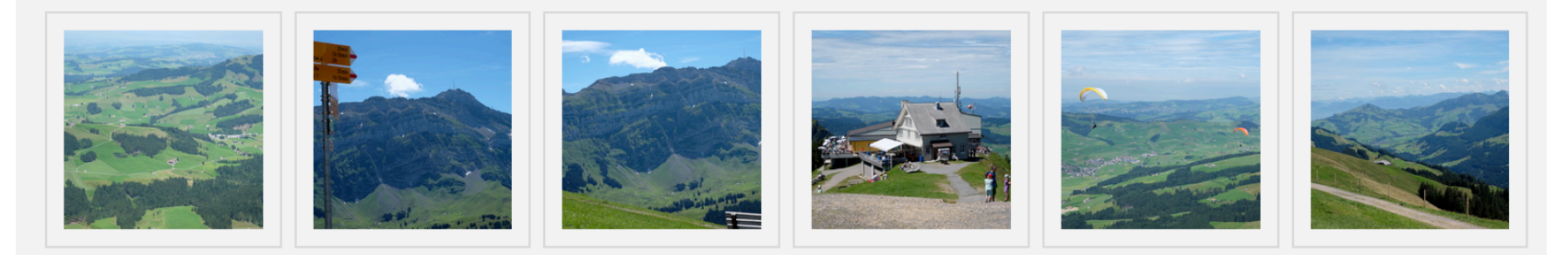

# **Beispiele | Online-Listen**

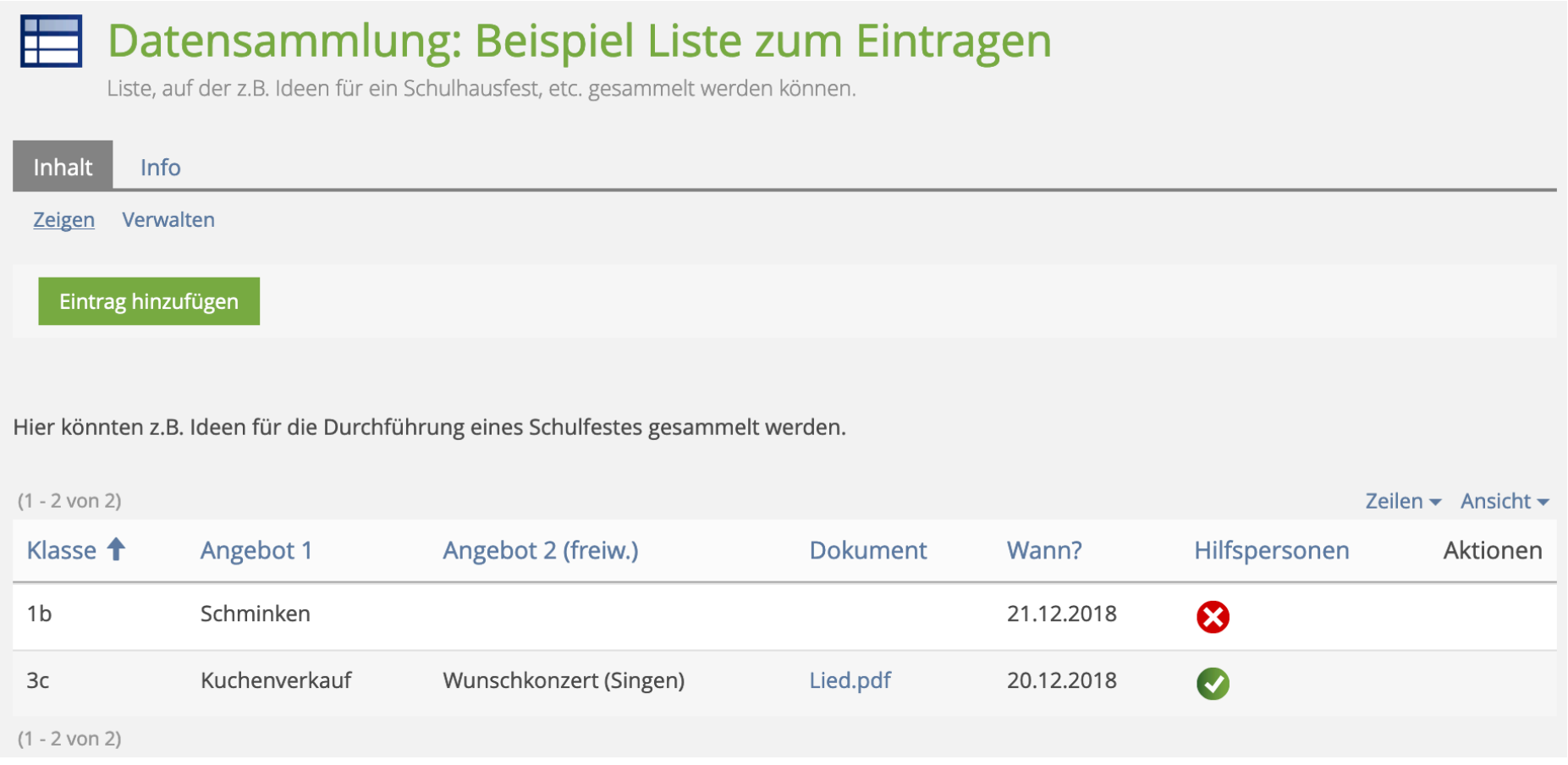

# **Beispiele | «Schwarzes Brett»**

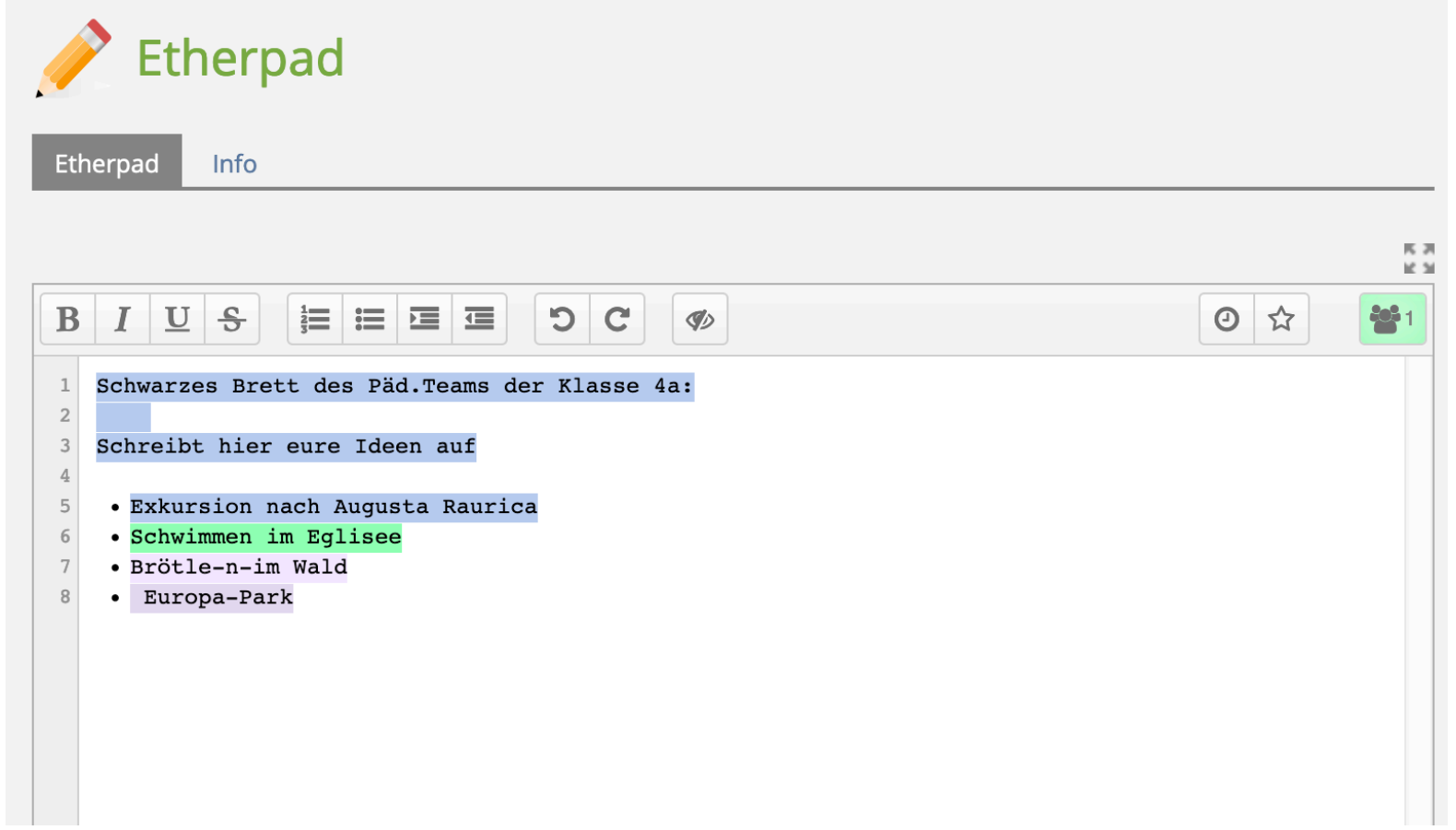

# **Beispiele | Sitzungen organisieren**

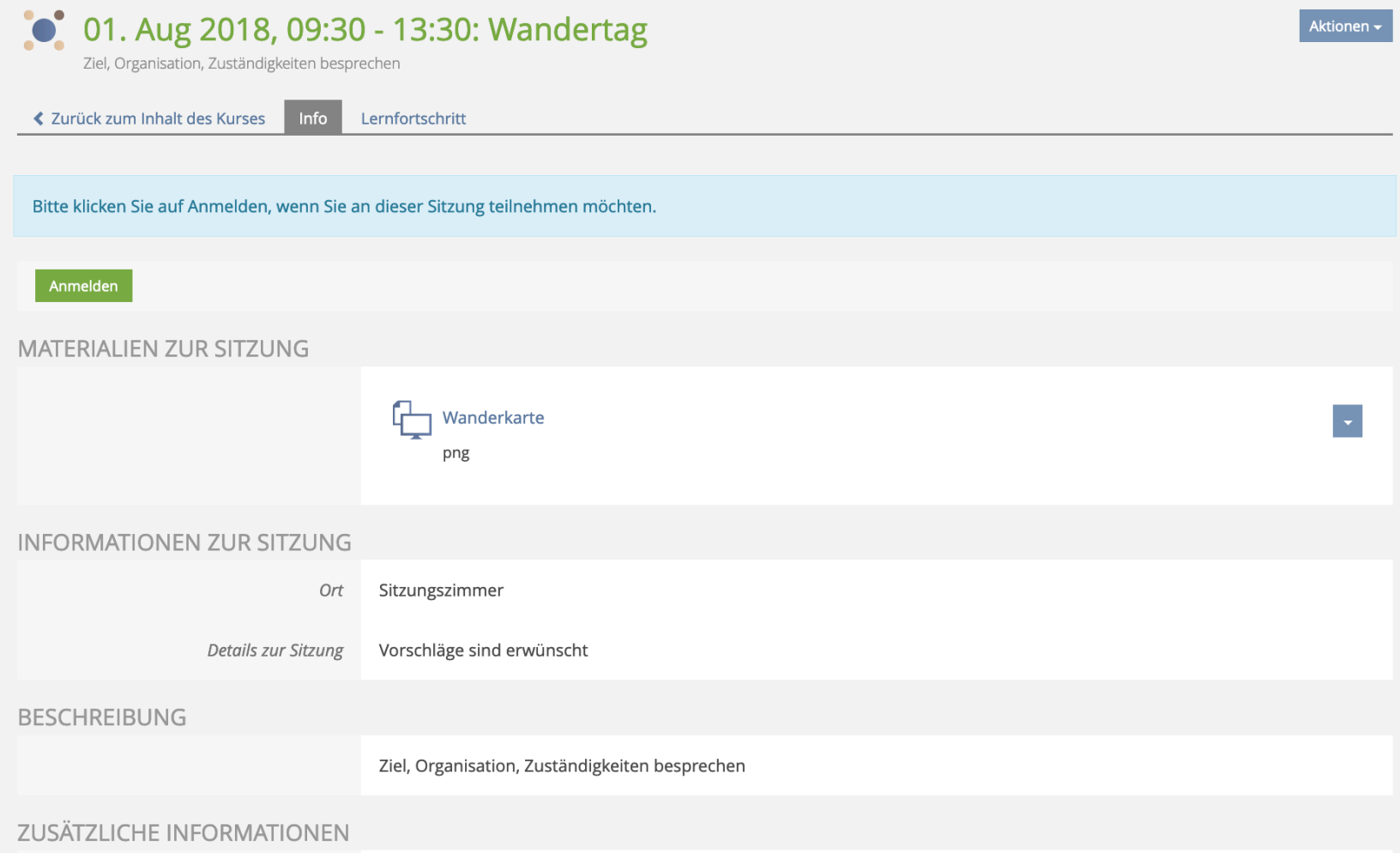